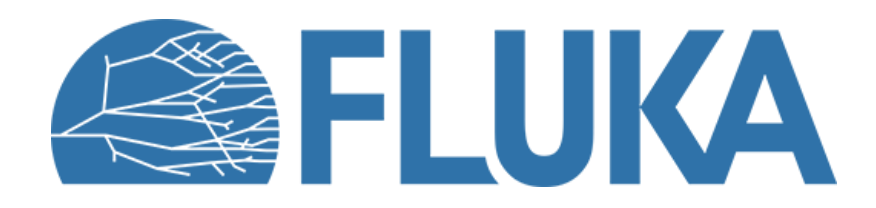

# **Simple sources and preprocessor**

**Beginner course - ULB, May 2022** 

## **Outline**

#### **1. Simple source definition**

- Definition of simple beams
	- Beam parameters
	- Beam visualisation
	- Beam rotation
- Volumetric sources
- Further possibilities
- **2. The FLUKA preprocessor**

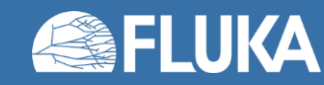

## **1. Simple sources**

#### **BEAM** & **BEAMPOS** cards | Visualisation | Volumetric sources

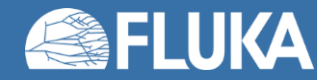

# **Required cards**

• In the *Basic input & Flair introduction* lecture we already saw two cards related to defining a beam in FLUKA, namely the **BEAM** and **BEAMPOS** cards:

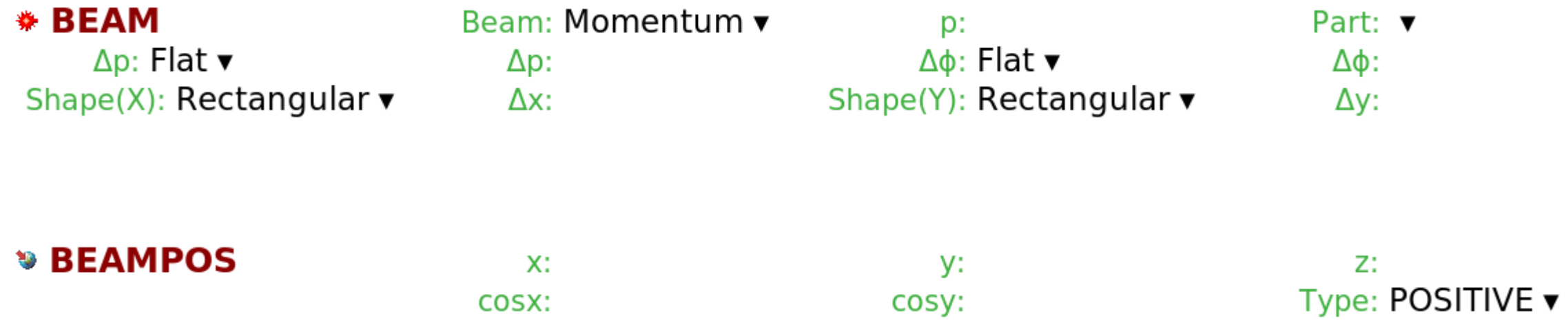

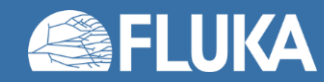

#### **The BEAM card**

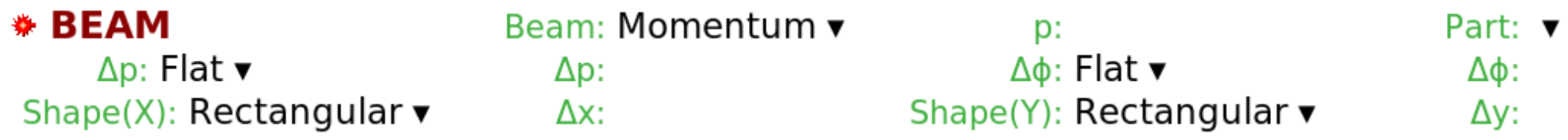

- The **BEAM** card allows to specify the following parameters:
	- Particle type
	- Momentum or kinetic energy
	- Momentum distribution
	- Angular distribution
	- Shape in the X-Y plane

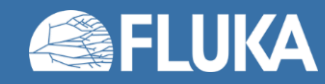

#### **The BEAM card: particle type**

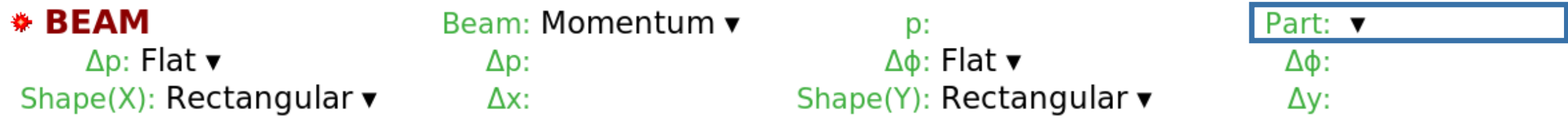

Select particle type from the dropdown menu *Default particle*: **PROTON**

Non-standard particles:

- **HEAVYION**: Ion beams heavier than <sup>4</sup>He Requires a **HI-PROPE** card.
- **ISOTOPE**: Radioactive isotope sources Requires the **HI-PROPE** and **RADDECAY** cards. See the *Activation* lecture

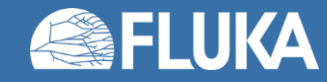

## **The BEAM card: momentum/energy definition**

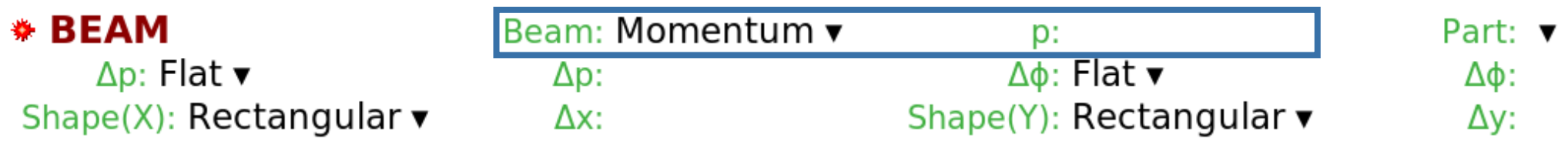

Select **Momentum** or **Energy** from the dropdown menu Enter the **value** in the input field next to it *Default value*: **200 [GeV/c]**

**Note:** In the case of advanced sources, setting the momentum slightly higher than the maximum momentum used in those sources is **crucial**, since this value is used to initialise the cross section data tables.

(See the *Source routine* and *Advanced sources* lectures)

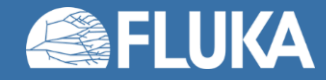

## **The BEAM card: momentum and angular distributions**

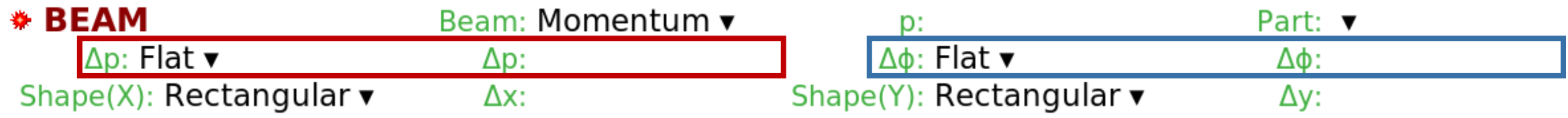

#### Momentum distribution types:

- **Flat**: Full width of a rectangular **momentum** distribution centred at beam momentum [GeV/c]
- **Gaussian**: FWHM of a Gaussian **momentum** distribution [GeV/c]

**IMPORTANT**: This is always momentum distribution, even if **Energy** was selected

#### Angular distribution types:

- **Flat**: Full width of a rectangular angular distribution centred at the beam axis [mrad]
- **Isotropic**: Isotropic distribution
- **Gaussian**: FWHM of a Gaussian angular distribution centred at the beam axis [mrad]

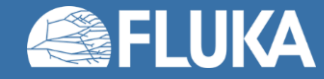

## **The BEAM card: beam shape in the X-Y plane**

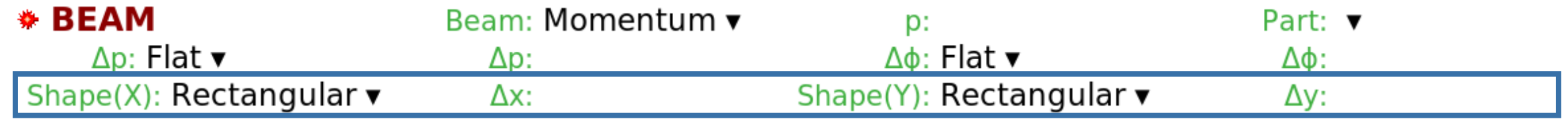

Distribution type:

- **Rectangular**: Full beam width in **x/y** direction centred at the beam axis [cm]
- **Gaussian**: FWHM of a Gaussian distribution in **x/y** direction centred at the beam axis [cm] *Default*:  $\Delta x = 0.0$ ,  $\Delta y = \Delta x$
- **Annular** distribution can be selected in the dropdown menu of **Shape(X)**
	- **Rmin** and **Rmax** are the radii of the distribution
	- The beam particle position is uniformly sampled on the **x**-**y** plane between **Rmin** and **Rmax**
	- For circular beam use **Rmin = 0.0**

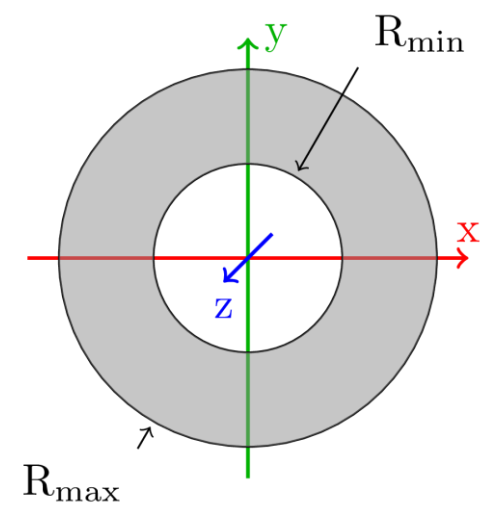

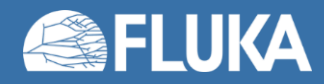

## **The BEAMPOS card: beam position and direction**

#### **» BEAMPOS**

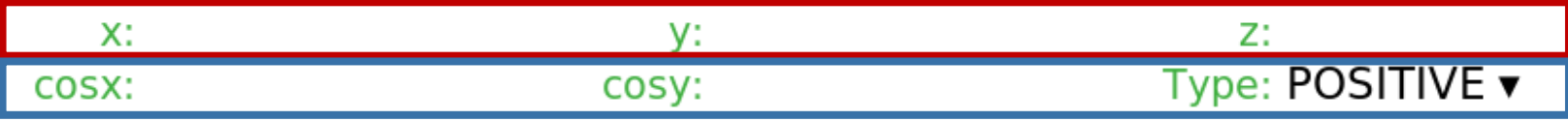

#### Position:

The beam position is defined with its **x**, **y** and **z** coordinates [cm]

*Default:* Origin of the coordinate system

#### Direction:

The beam axis is defined via direction cosines with respect to the x and y axes

The third direction cosine (**cosz**) is automatically calculated by FLUKA

Note that this is not enough for an unequivocal direction definition; the sign of **cosz** has to be provided as well. Select **POSITIVE** or **NEGATIVE** from the *Type* dropdown

*Default:* Positive z direction

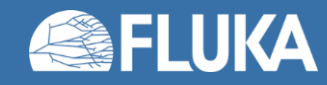

#### **Default beam**

- What happens if the **BEAM** and **BEAMPOS** cards are not filled in or are missing?
- FLUKA will use the built-in default (*note: may change in the future*):
	- Protons at 200 GeV/c momentum
	- Pencil beam: No divergence, zero radius
	- Starting from the origin of the coordinate system
	- Directed along the positive z axis
- This is almost never what you want!
- Always complete the relevant information in the **BEAM** and **BEAMPOS** card
- It is good practice to confirm what source you have defined by checking the FLUKA output (see the *Standard output* lecture)

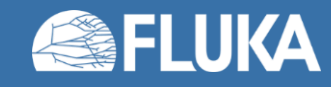

#### **Beam visualisation**

• The easiest way to check whether the beam parameters are set correctly is to visualise the beam

- There are two ways to do this:
	- Use the Geoviewer's BEAM object
	- Use standard FLUKA scorings (See the *Scoring* lectures) with **BEAMPART** as particle type
		- USRBIN for particle location and direction
		- USRBDX for energy spectrum (with a closed surface surrounding the source location)

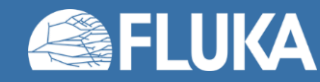

## **Beam visualisation**

• **Example 1:** 1 GeV Gaussian beam | 0.1 GeV/c FWHM momentum distribution | 0.4 rad flat angular distribution | rotated around the y axis by -30°

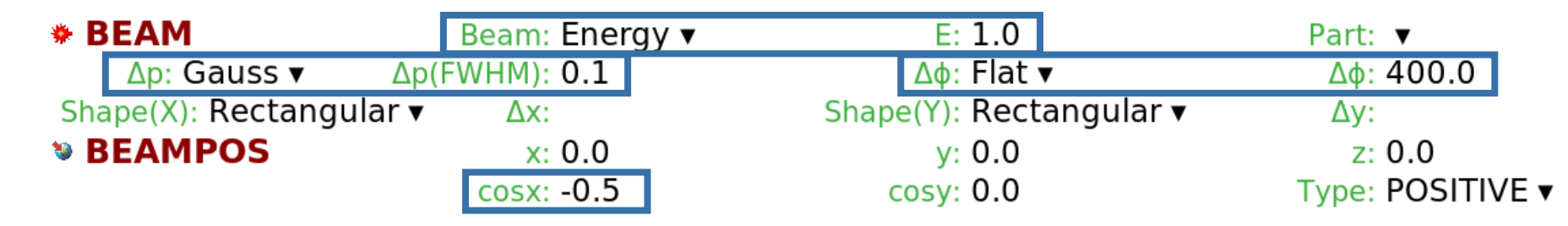

- Geoviewer BEAM object:
	- Starting point
	- Direction
	- Angular distribution
	- Beam mean energy
	- Default scale: 1  $GeV/(c) = 1$  cm Can be changed with the scale parameter

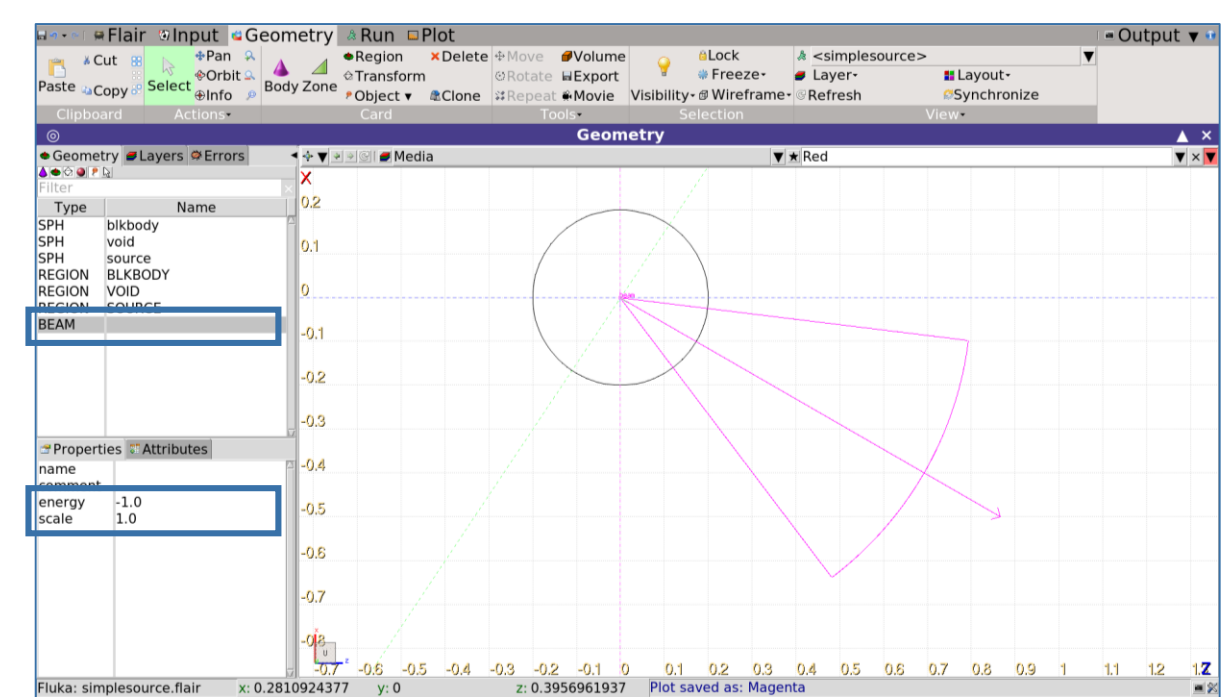

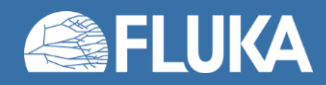

### **Beam visualisation**

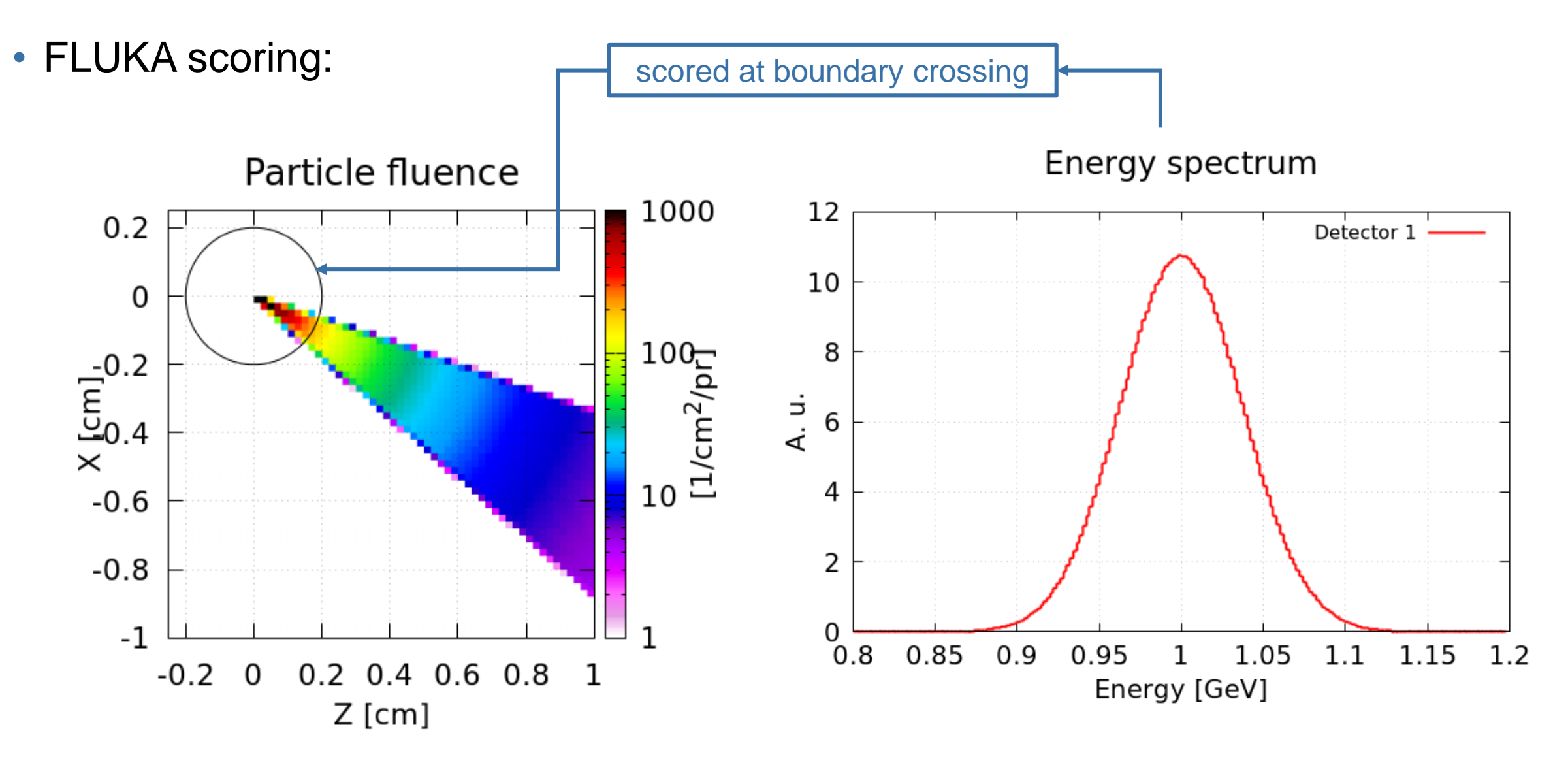

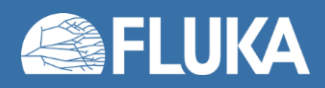

#### **Beam rotation**

• **Example 2:** R = 0.5 cm cylindrical beam | zero divergence | rotated around y axis by -30°

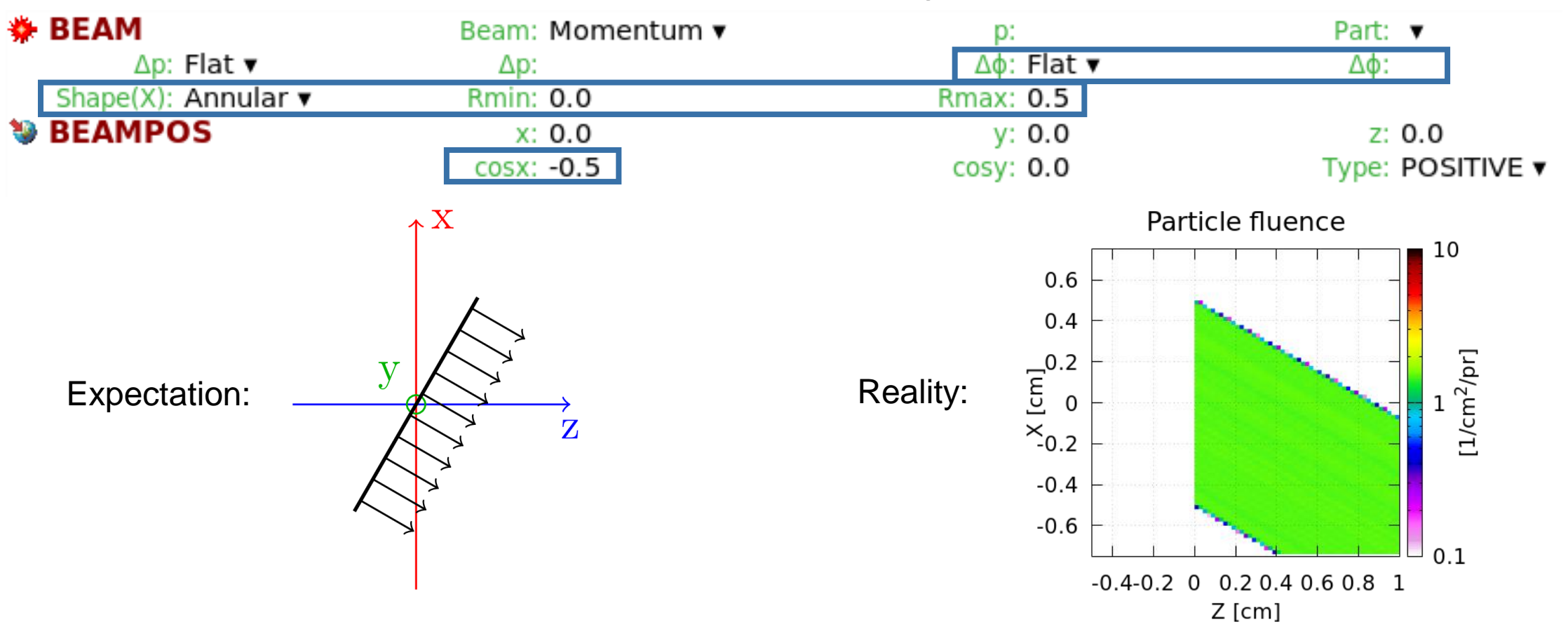

• *Remember:* the **BEAM** card sets the X-Y shape of the beam, which is not influenced by the beam direction set in the **BEAMPOS** card... so how can we rotate the beam?

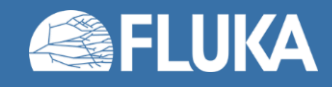

#### **Beam rotation**

• Input card: **BEAMAXES**

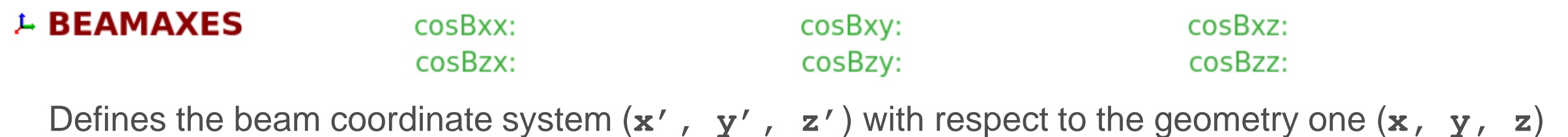

Input fields:

- **cosBxx**: cosine of the angle between **x'** and **x**
- **cosBxy**: cosine of the angle between **x'** and **y**
- **cosBxz**: cosine of the angle between **x'** and **z**
- **cosBzx**: cosine of the angle between **z'** and **x**
- **cosBzy**: cosine of the angle between **z'** and **y**
- **cosBzz**: cosine of the angle between **z'** and **z**

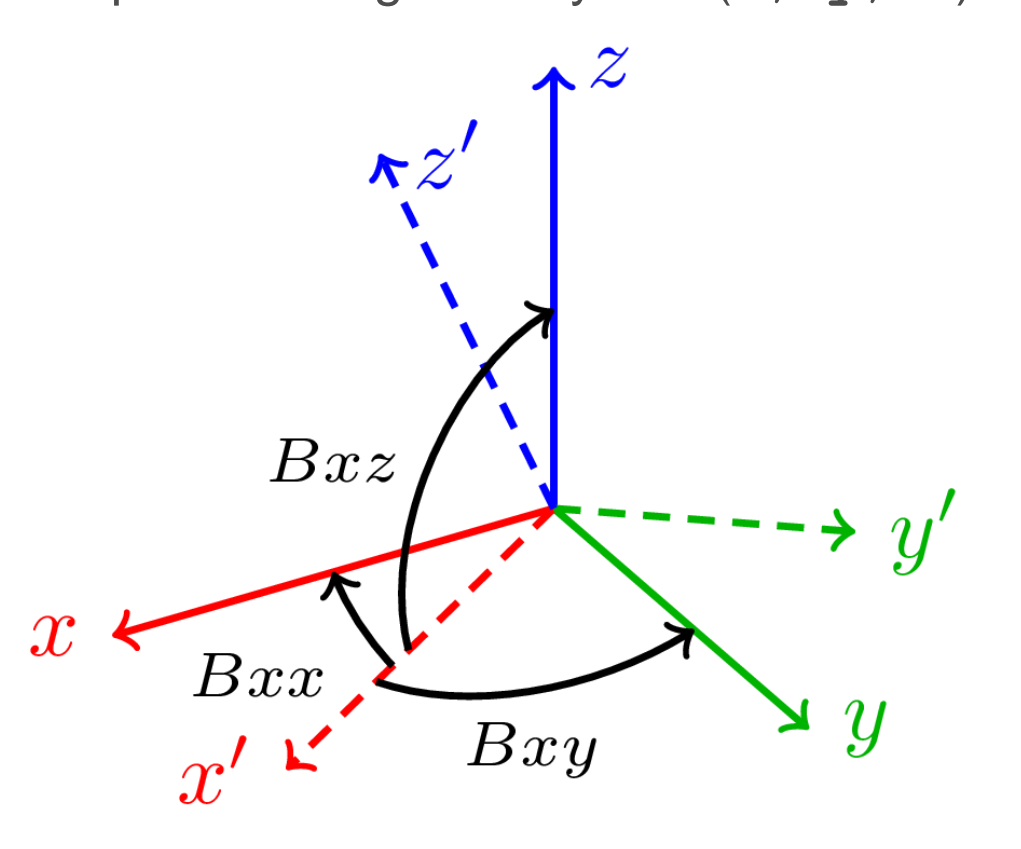

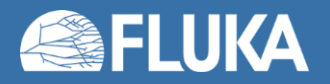

#### **Beam rotation**

• **Example 2:** R = 0.5 cm cylindrical beam | zero divergence | rotated around y axis by -30°

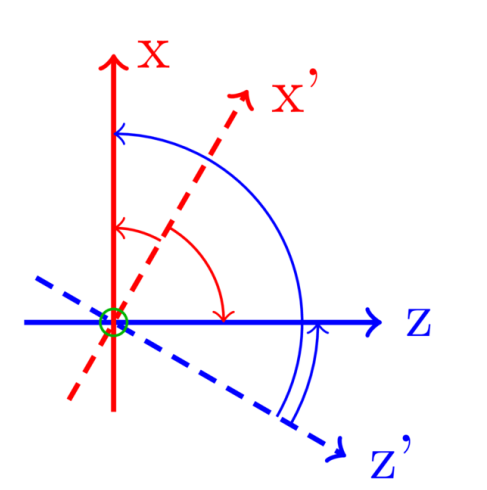

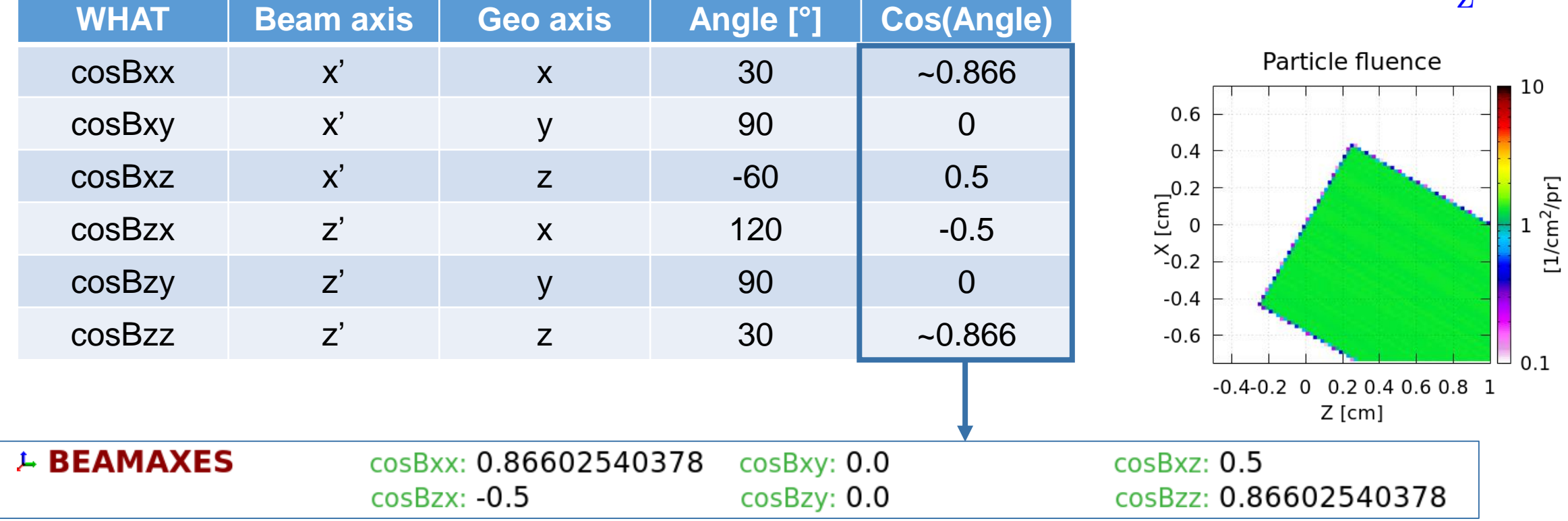

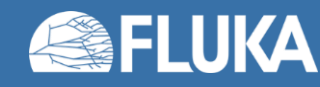

## **Volumetric sources**

Volumetric sources can be defined with a second **BEAMPOS** card:

- Available types:
	- Spherical shell (**SPHE-VOL**)
	- Cylindrical shell (**CYLI-VOL**)
	- Cartesian shell (**CART-VOL**)
	- Spherical surface (**FLOOD**)
- Volumetric sources are centred around the position defined in the first **BEAMPOS** card
- The location inside the volume is sampled uniformly
- The particle direction and angular distribution set in the first **BEAMPOS** card and the **BEAM** card are still applied
- **Warning:** The spatial distributions specified in the **BEAM** card will be disregarded

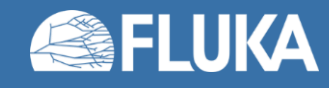

### **Volumetric sources –** *Spherical shell*

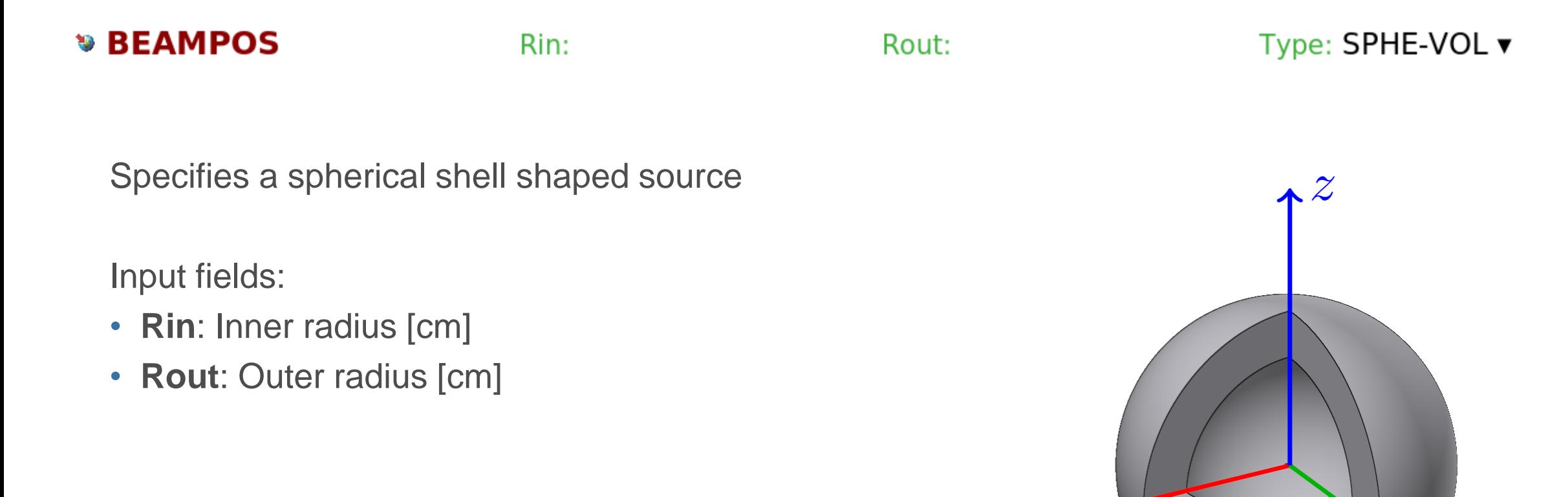

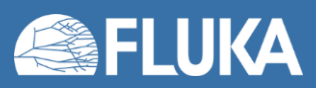

 $\mathcal{X}$ 

 $\overline{y}$ 

## **Volumetric sources –** *Cylindrical shell*

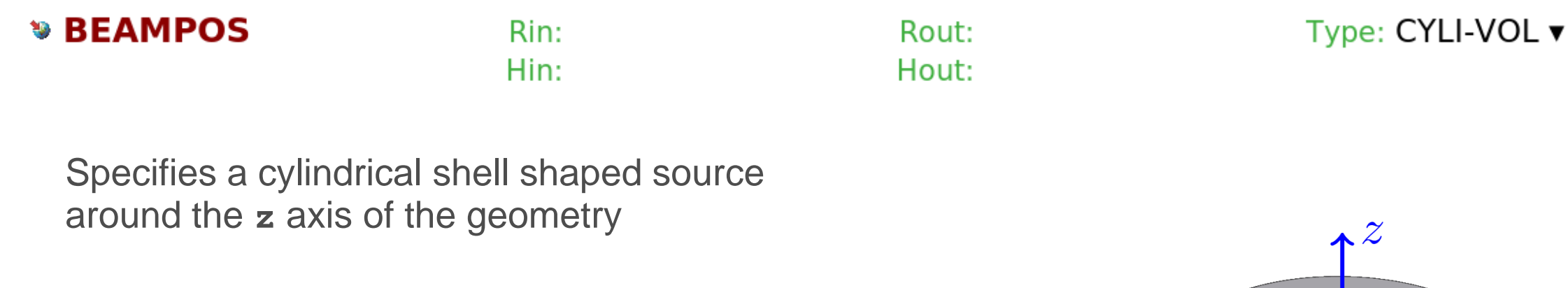

Input fields:

- **Rin**: Inner radius [cm]
- **Rout**: Outer radius [cm]
- **Hin**: Inner height [cm]
- **Hout**: Outer height [cm]

**Note:** The reference coordinate system can be changed with the **BEAMAXES** card

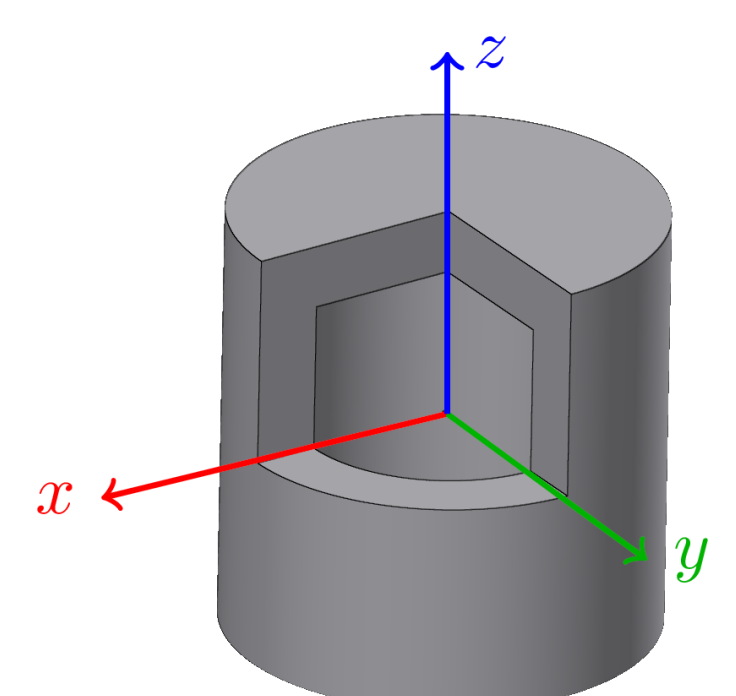

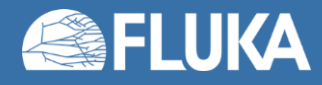

#### **Volumetric sources –** *Cartesian shell*

#### **\* BEAMPOS**

Xin: Yin: Zin:

Specifies a Cartesian shell shaped source along the axes of the geometry

Input fields:

- **Xin & Xout**: Inner & outer length of the **x**-sides
- **Yin & Yout**: Inner & outer length of the **y**-sides
- **Zin & Zout**: Inner & outer length of the **z**-sides

**Note:** The reference coordinate system can be changed with the **BEAMAXES** card

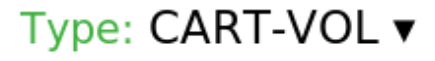

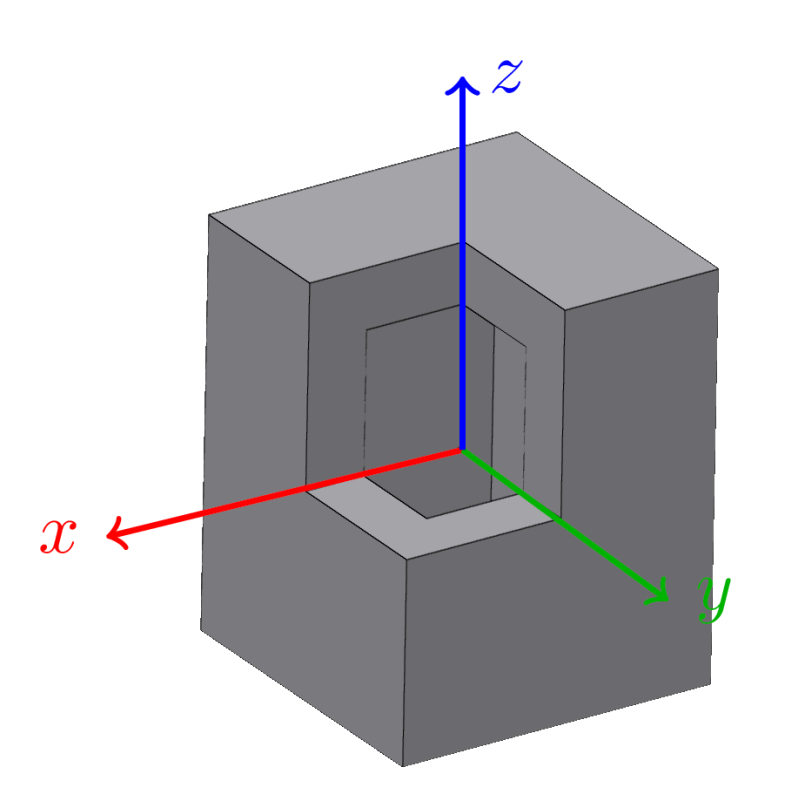

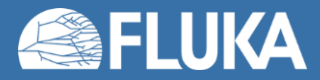

Xout:

Yout:

Zout:

#### **Volumetric sources –** *Spherical surface source*

#### **» BEAMPOS**

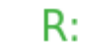

Type: FLOOD ▼

Specifies a spherical surface source in a way that the fluence inside the sphere is **uniform** and **isotropic** 1

The value of the generated fluence is:  $\pi R^2$  $cm<sup>-2</sup>$ 

Input fields:

• **R**: Radius of the sphere [cm]

**Warning:** The particle direction and angular distribution set on the first **BEAMPOS** and the **BEAM** card are disregarded

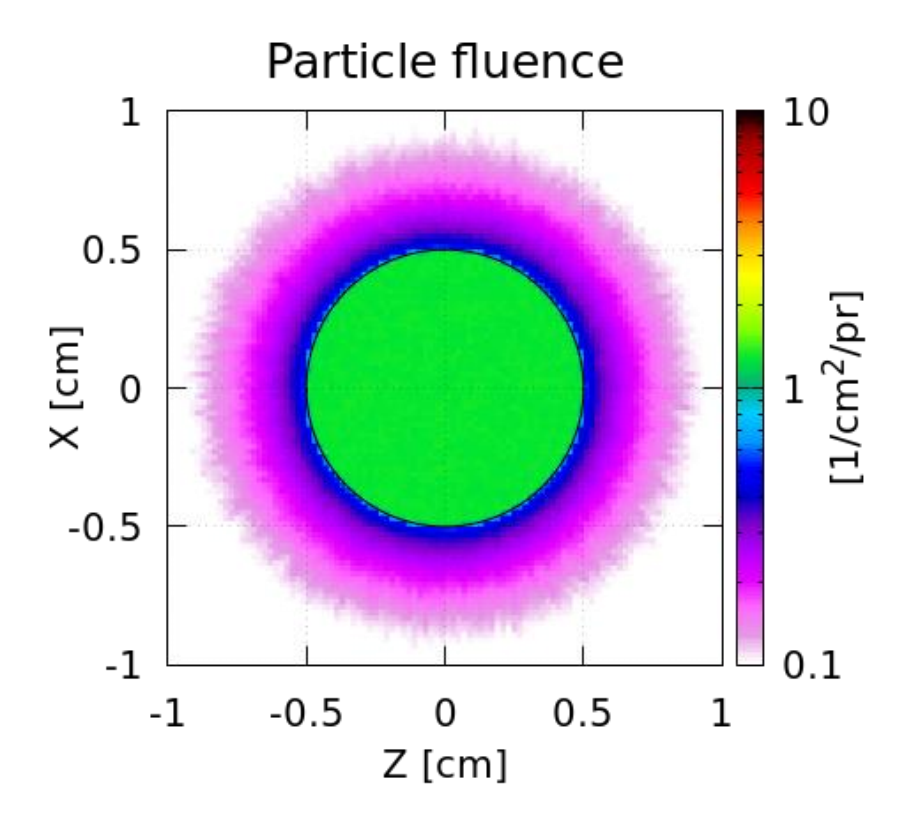

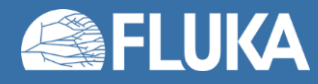

## **Further possibilities**

Sometimes the **BEAM**, **BEAMPOS**, and **BEAMAXES** cards are not enough

- Special sources available in FLUKA
	- Colliding beams
	- Synchrotron radiation
	- Cosmic rays
	- Multiple beam spots
	- USRBIN source

(See the *Advanced sources* lecture)

• Program your own custom sources

(See the *Source routine* lecture)

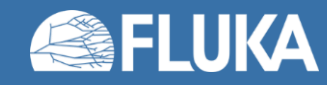

#### **2. The FLUKA preprocessor**

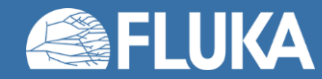

# **The FLUKA preprocessor**

- A limited, "C"-like preprocessor
- Manipulates the input before execution using directives

- 3 type of directives (starting with: **#**):
	- Definition:

**#define, #undef**

• Conditional:

**#if, #elif, #else, #endif**

• Include:

**#include**

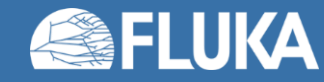

# **FLUKA preprocessor -** *Definition*

#### **Directive: #define**

- Identifiers without numerical or character value:
	- #define identifier name
		- Used in conjunction with conditional directives (**#if identifier\_name ... #endif**)
		- *identifier\_name* can be up to 40 character long
- Identifiers with numerical or character value:
	- #define identifier\_name : value
		- The *value* can be used in any other input card by referencing **\$identifier\_name** and can be up to 40 characters long
		- Can also be used in conjunction with conditional directives

#### **Directive: #undef**

- #undef identifier name v
	- Deletes a previously defined identifier

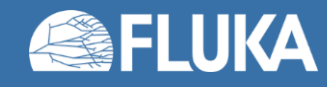

# **FLUKA preprocessor -** *Definition*

- Identifiers can be *defined* and *referenced* anywhere in the input file
- Example:

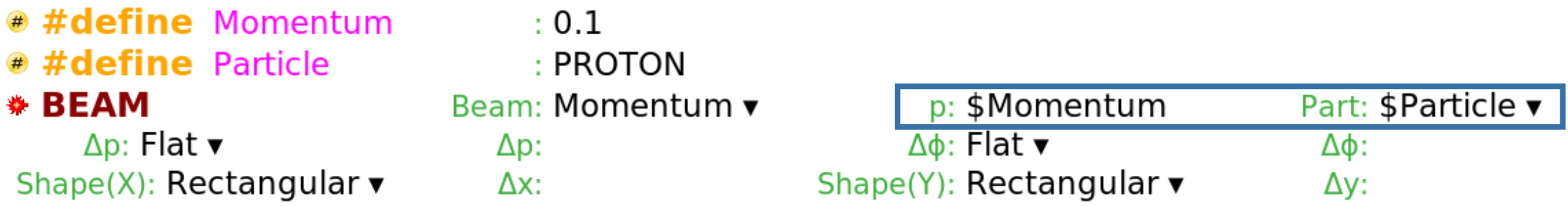

- **Note:** It is possible to redefine an identifier with a second **#define** directive
	- This is **NOT RECOMMENDED**
	- If an identifier is redefined, the new value is only applied to cards below
	- The output and error files will contain warning messages

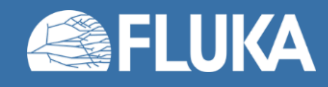

# **FLUKA preprocessor -** *Conditional*

#### **Directives: #if, #elif, #else, #endif**

• To include or exclude parts of the input in conjunction with the **#define** directives

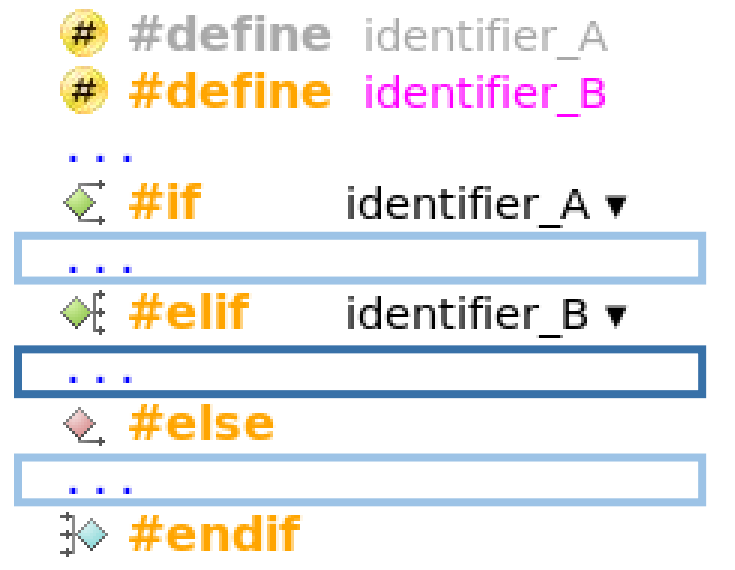

- **EXEC** + Learnal intertional intertional to the learning intertional intertional intertional to the Learning intertional intertional intertional intertional to the Union Section 2019
- $\mathbf{A} \leftarrow \mathbf{Active}$  identifier
	- **Inactive part of input**
	- **Active part of input**
	- **Inactive part of input**
- They work similarly to any programming language

**Limitation:** Cannot compare values, only test if an identifier is defined or not

• Can be nested

**Limitation:** Maximum of 10 nesting levels can be used

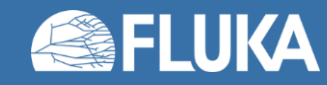

# **FLUKA preprocessor -** *Conditional*

#### #define NeutronBeam **Contract**

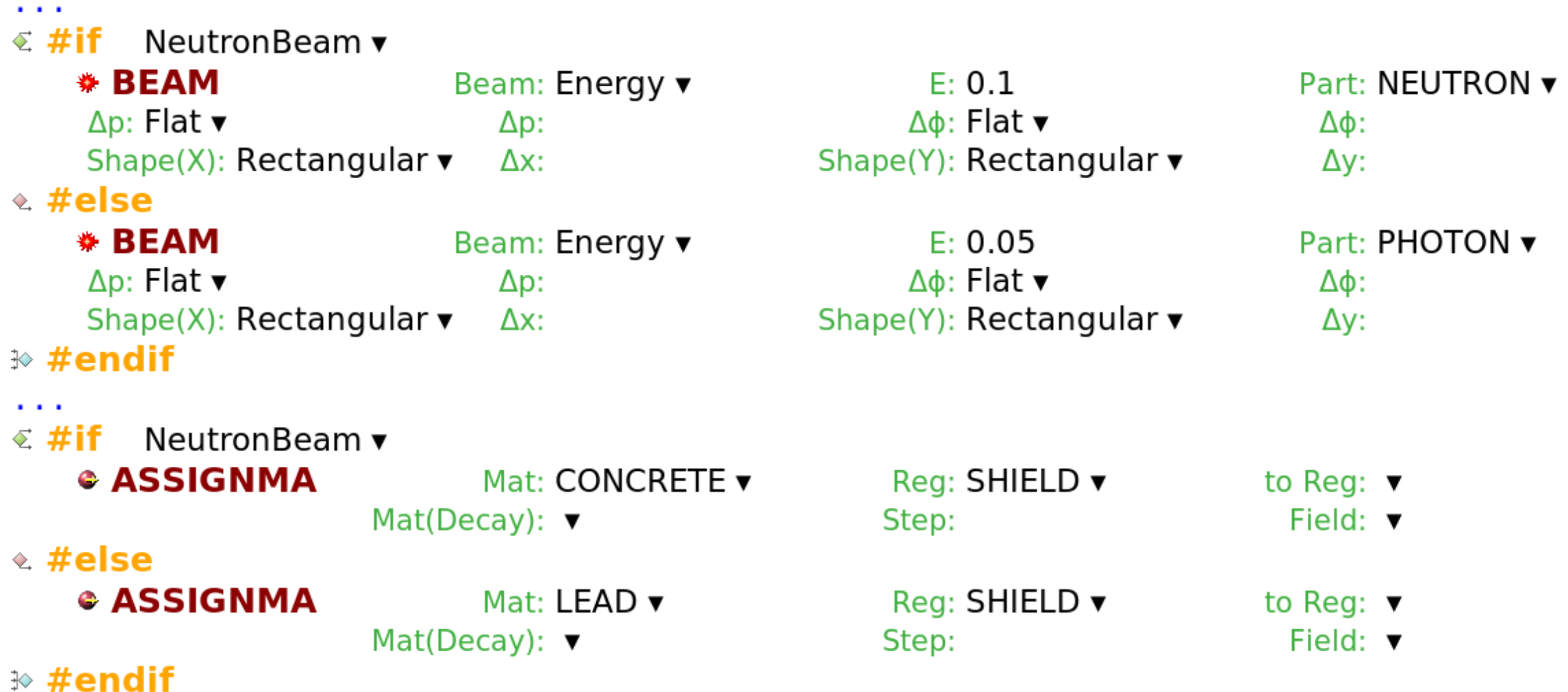

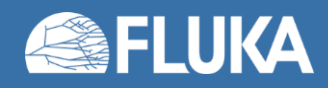

# **FLUKA preprocessor -** *Conditional*

 $-10.12$ 

#### #define NeutronBeam

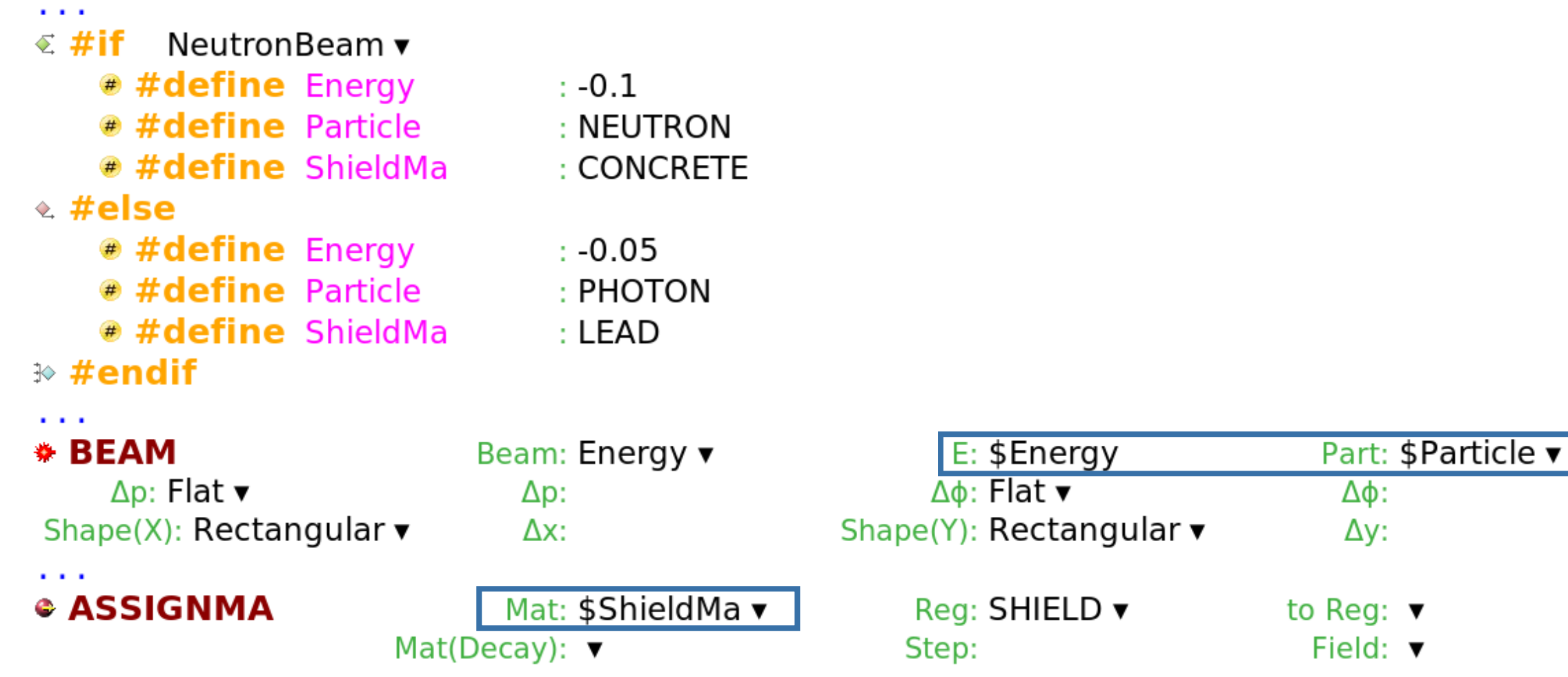

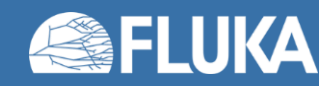

# **FLUKA preprocessor -** *Include*

#### **Directive: #include**

- a #include <path>/filename.inp v
	- Includes the specified file to the input
	- Can be nested at multiple levels
- The path can be:
	- Relative to the **main input** file
	- Absolute
- Use cases:
	- Split large input files into multiple smaller ones
	- Reuse same input section (beam definition, scoring, etc.) in multiple input files

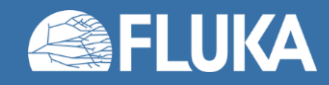

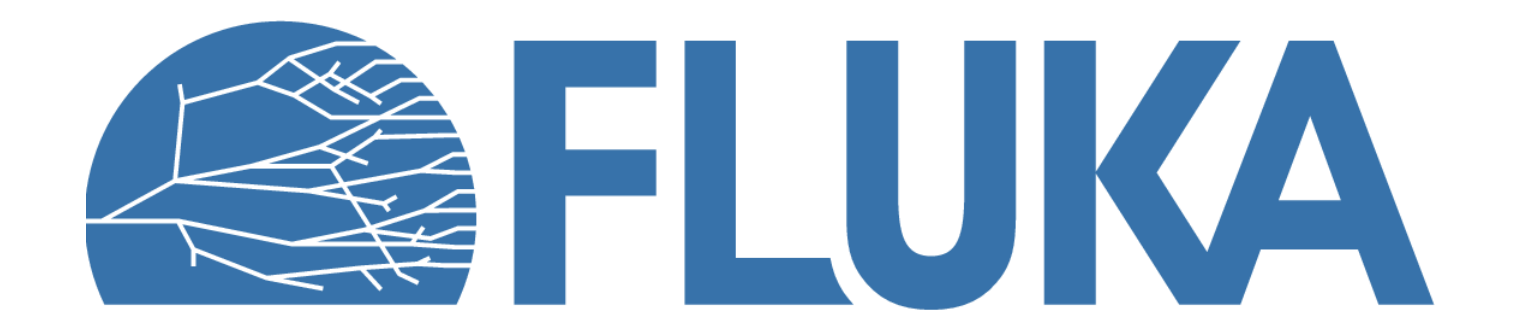